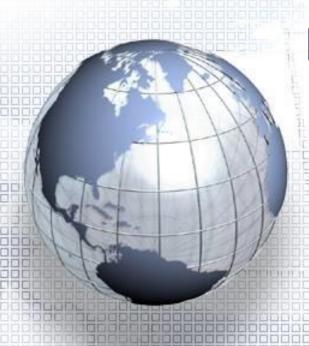

# National Central University Course Schedule Planning System (off-campus students and general publics)

https://cis.ncu.edu.tw/Course/

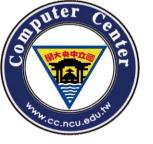

# How to use (1)

 You can browse NCU main page->Students-> Course Schedule Planning System.

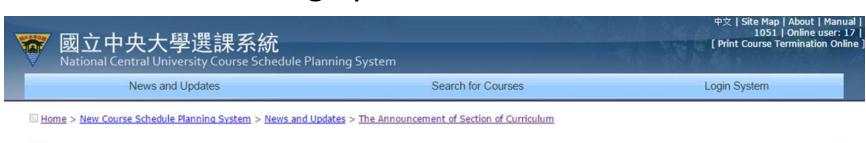

#### The Announcement of Section of Curriculum

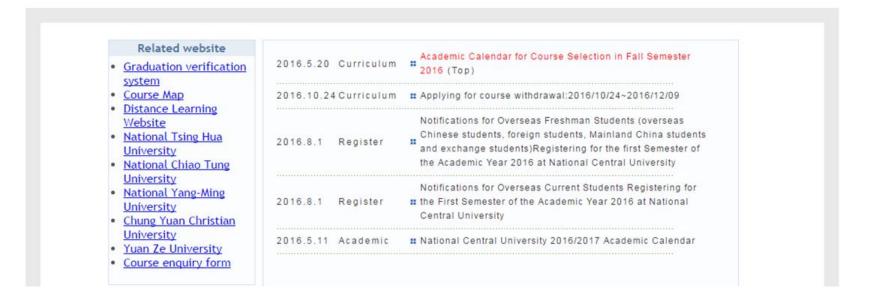

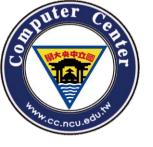

## How to use (2)

News and Updates Search for Courses Login System
 You can use the "Search for Courses" function no matter you have logged in or not.

 If the system doesn't automatically login, you can login system manually.

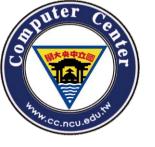

# How to use (3)

 You can get some system information on the upper right of any the system page °

CAUTION! If you want to use the system in a public place, please be careful with the identity.

If you notice any bugs, please contact us.

Switch to Chinese interface.

You can take a overall view of this system.

| 995202080 | Bug Report | Logout | 中文 | Site Map | About | | Manual | 1001 | Selection not available | Online user: 8

Current semester

Current system state

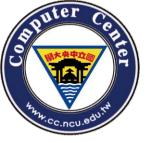

# Login

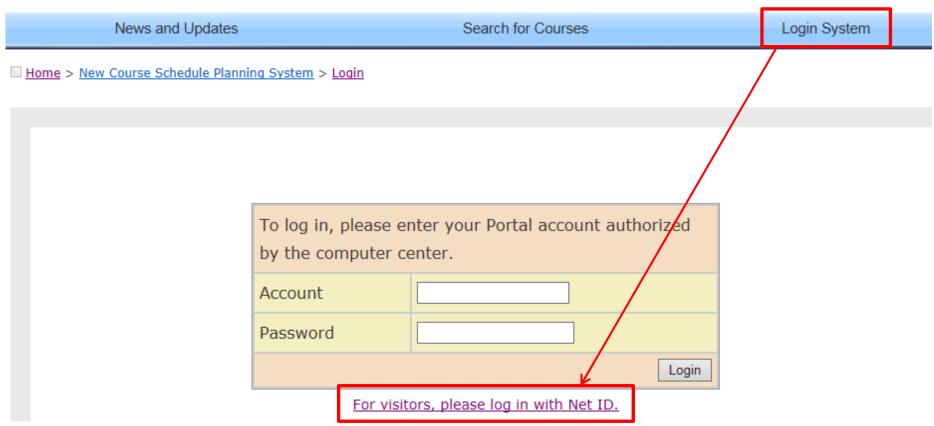

Click For visitors, please log in with Net ID. \_

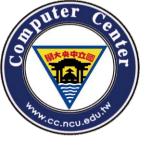

# Login

| If you do not have NetID account, please apply <u>here</u> . |  |  |  |  |  |  |  |
|--------------------------------------------------------------|--|--|--|--|--|--|--|
| Account                                                      |  |  |  |  |  |  |  |
| Login                                                        |  |  |  |  |  |  |  |

- Please input your email address as the Net ID account.
- If you don't have any Net ID account, you can click the hyperlink below to create one:

https://portal.ncu.edu.tw/signup

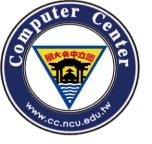

# Apply for Net ID(1)

Please input your Email, Password, re-enter Password and Check.

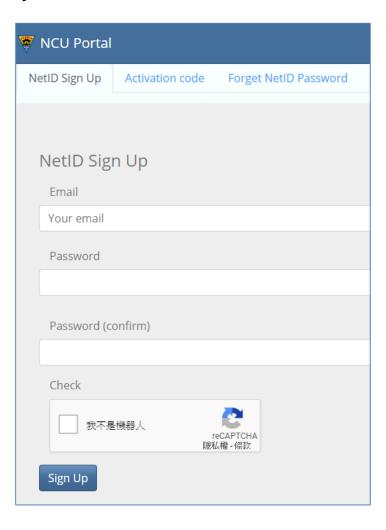

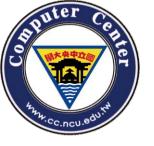

# Apply for Net ID(2)

- Then you will receive an verification mail from the NCU Net ID system.
- You can click the hyperlink to activate the Net ID.

認證信件镁出

認證信寄往 @g.ncu.edu.tw , 請至該信箱收取信件 , 並點選信件中的連結完成認證程序。

回到系統

□ ☆ 中央大學 Portal 服務

【中央大學入口網】帳號申請認證碼 - 您好: 這是一對由中央大學帳號申請

#### [中央大學入口網] 帳號申請認證碼 wHEX

中央大學 Portal 服務 <portal@cloud.ncu.edu.tw>

寄給 我 ▼

您好:

這是一封由中央大學帳號申請系統寄出的帳號啟動信,請勿直接回信,若您未申請任何帳號,請不要理會。 啟動帳號請點底下連結,連結將在1小時後失效:

https://portal.ncu.edu.tw/link/signup-activation/nnUQZXjDuRJL/tSh9YPGcTPgBLvZbem2yrbj1HQyLM21RAfEDW5rgmLDLEGcFHhmaZHjcmLTXABe6

祝一切順心!

中央大學 電算中心

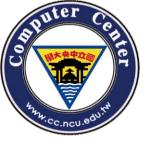

# Apply for Net ID(3)

(2)<u>勾選</u>我不是機器人,Click on【Register】

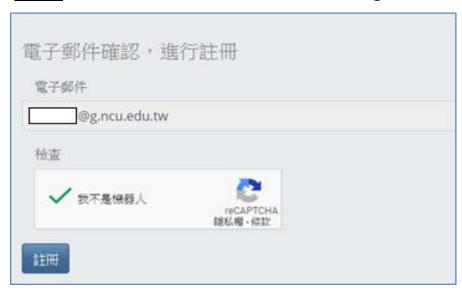

(3) You have created a new Net ID.

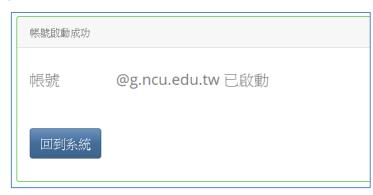

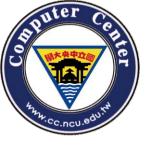

# Login(1)

- Links to the course system.
- Fill your Account(E-mail), and Click on 【Login】.

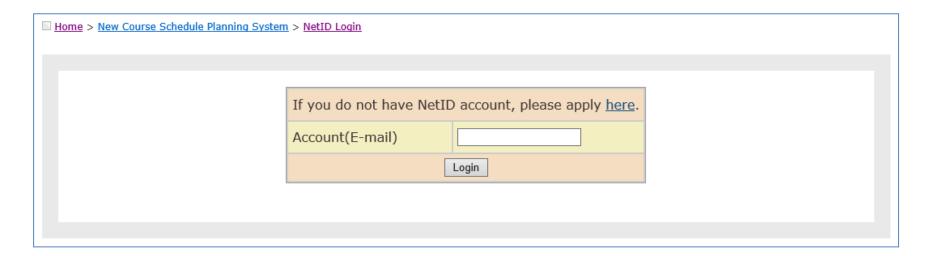

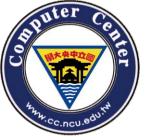

# Login(2)

• Fill your Net ID, password and to login the course system.

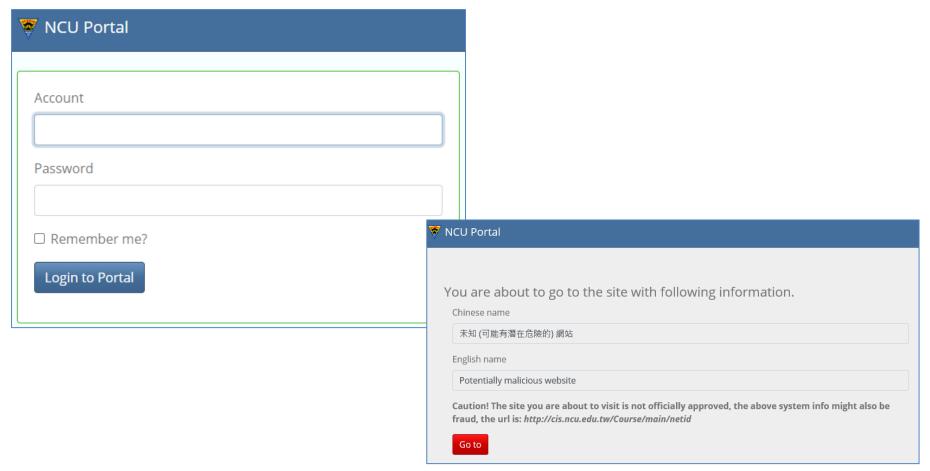

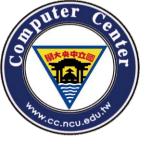

# Login(3)

- Please choose your status.
- If you are a student, please choose "Cross university"
- Else, you should choose "Student's family"

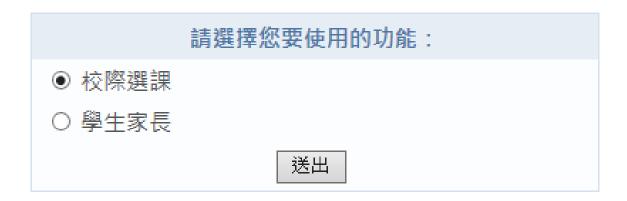

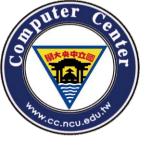

# Login(4)

 If this is your first time to use course system by Net ID, please fill all required fields.

| * ID Number/Resident<br>Certificate Number                                                                                                    |                                     |  |  |  |  |  |  |
|----------------------------------------------------------------------------------------------------|-------------------------------------|--|--|--|--|--|--|
| * Chinese Name                                                                                                    |                                     |  |  |  |  |  |  |
| * Status                                                                                                    | Select V                            |  |  |  |  |  |  |
| * Gender                                                                                                    | ○ Male ○ Female                     |  |  |  |  |  |  |
| * Birthday                                                                                                    | Select ✓ / Select ✓ / Select ✓      |  |  |  |  |  |  |
| * E-Mail                                                                                                    |                                     |  |  |  |  |  |  |
| Cell Phone                                                                                                    |                                     |  |  |  |  |  |  |
| * Address                                                                                                    | Select                              |  |  |  |  |  |  |
| * Education                                                                                                    | Select V                            |  |  |  |  |  |  |
| Current Enrolled School Information                                                                                                    |                                     |  |  |  |  |  |  |
| * Current Enrolled School                                                                                                    | Select V                            |  |  |  |  |  |  |
| * Department                                                                                                    |                                     |  |  |  |  |  |  |
| * Student ID Number                                                                                                    |                                     |  |  |  |  |  |  |
| * Graduated School                                                                                                    |                                     |  |  |  |  |  |  |
| * Graduated Department                                                                                                    |                                     |  |  |  |  |  |  |
| * 現職                                                                                                    |                                     |  |  |  |  |  |  |
| <ul> <li>隱私權聲明:您的個人相關資料,我們將資料嚴密地保存在資料庫中,並僅用於中央大學校務資訊相關之範疇。</li> <li>If you are our alumni (including the graduates, current faculties and project assistants), please notify your identity in the identity box. After your identity is verified by the system, you will receive a discount in the credit fee. Project assistants need to bring required documentation to the Section of Curriculum in person for identity verification.</li> </ul> |                                     |  |  |  |  |  |  |
| Items mar                                                                                                    | ked with * are indispensible Submit |  |  |  |  |  |  |
|                                                                                                    |                                     |  |  |  |  |  |  |

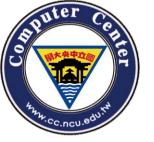

### Function bar

NEWS, course planning progress, steps, instructions and NCU map.

cross-university course selection and summer courses

Users' comments or FAQ

News and Updates Search for Courses Registration for Course Selection Control Panel Discussion Zone

View some courses' information

Some personal functions: individual data, A4 or packet personal course tables, Surrogacy for Course Selection.

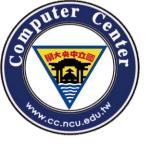

## **NEWS**

 You can see the latest announcements and the date of course selection.

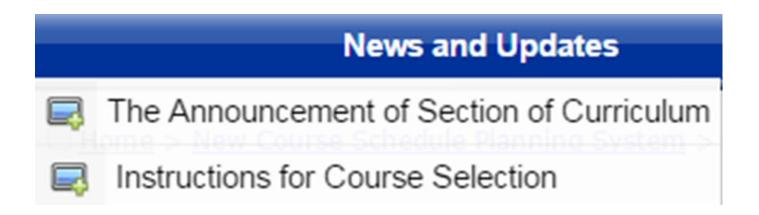

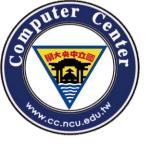

## Instructions for Course Selection

**Academic Calendar for Course Selection** 

<u>Instruction for NCU Course Schedule</u>

Course Selection Regulations of National Central University

<u>Instructions on course registration procedure</u>

Registration Guidelines for "Course of the Core General Education"

Registration Guidelines for "Physical Education"

Registration Guidelines for "Freshman Chinese"

Registration Guidelines for "Freshman English" and "Second Year English"

Registration Guidelines for "History"

Registration Guidelines for "Student Service-Learning"

Registration Guidelines for "Calculus"

Registration Guidelines for "General Physics"

Registration Guidelines for "Teacher Education"

Registration Guidelines for "Military"

**Building Name and Symbols for Class** 

The Procedure of Inter-Campus Course Selection: For NCU Students

The Procedure of Inter-Campus Course Selection: For Students from Other Universities

https://cis.ncu.edu.tw/Course/main/news/stdExplanation

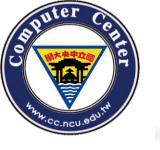

# **Building Name and Symbols for Class**

- One new university's environment may be strange to you to find the correct classroom.
   This NCU's MAP will take some helps for you to get familiar with the following life.
- 校園平面圖Campus Map

 http://pdc.adm.ncu.edu.tw/Course/course/bu ilding.htm

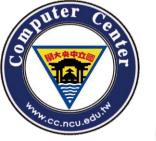

# SEARCH FOR COURSES (1)

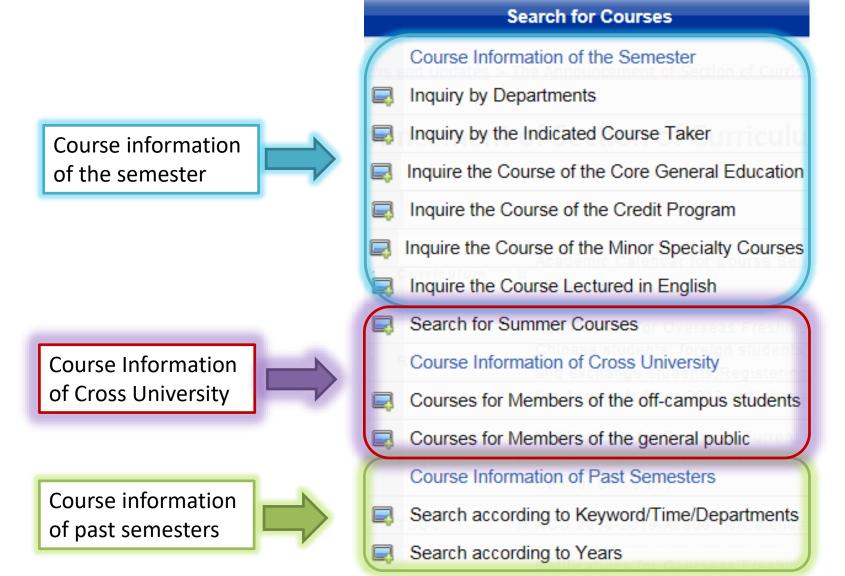

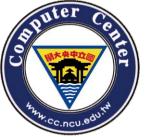

# Search for courses (2)

## Search for Courses Course Information of the Semester Inquiry by Departments Inquiry by the Indicated Course Taker Inquire the Course of the Core General Education Inquire the Course of the Credit Program Inquire the Course of the Minor Specialty Courses Inquire the Course Lectured in English Search for Summer Courses Course Information of Cross University Courses for Members of the off-campus students Courses for Members of the general public Course Information of Past Semesters Search according to Keyword/Time/Departments

Search according to Years

You can use the "Search for Courses" function whether logged in or not.

- There are three major parts:
  - Course information of the semester
  - Course Information of Cross University
  - Course information of past semesters

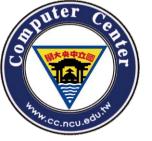

# Courses for Members of the offcampus students

#### Courses for Members of the off-campus students

| Select a     |        |
|--------------|--------|
| department   | Select |
| or institute |        |

| Serial<br>Number<br>Course Code<br>- Class | Course Name/Remark                                                                | Instructor            | Credit | Time/Building and<br>Room Number | Required or Elective | Whole Year<br>or Semester |           | Assignment<br>Criteria | Syllabus        |
|--------------------------------------------|-----------------------------------------------------------------------------------|-----------------------|--------|----------------------------------|----------------------|---------------------------|-----------|------------------------|-----------------|
|                                            | Physi                                                                             | ical Education Offic  | e      |                                  |                      |                           |           |                        |                 |
| 01001<br>PE1011-A                          | Freshman PE I<br>大一體育<br>[Code Card:Optional] [Not for preliminary] [Preselected] | Chen, Jenn-Dar        | 0      | Mon34/YH-YH-1                    | Required             | Semester                  | Unlimited | Assignment<br>Criteria | Syllabus        |
| 01002<br>PE1011-B                          | Freshman PE I<br>大一體育<br>[Code Card:Optional] [Not for preliminary] [Preselected] | Huang, Ching-<br>Wei  | 0      | Mon56/YH-YH-1                    | Required             | Semester                  | Unlimited | Assignment<br>Criteria | <u>Syllabus</u> |
| 01003<br>PE1011-C                          | Freshman PE I<br>大一體育<br>[Code Card:Optional] [Not for preliminary] [Preselected] |                       | 0      | Mon56/YH-YH-1                    | Required             | Semester                  | Unlimited | Assignment<br>Criteria | Syllabus        |
| 01004<br>PE1011-D                          | Freshman PE I<br>大一體育<br>[Code Card:Optional] [Not for preliminary] [Preselected] | Cheng, Kuei-<br>Chung | 0      | Thu78/YH-YH-1                    | Required             | Semester                  | Unlimited | Assignment<br>Criteria | <u>Syllabus</u> |
| 01005<br>PE1011-E                          | Freshman PE I<br>大一體寫<br>[Code Card:Optional] [Not for preliminary] [Preselected] | Yang, Jin-Tsung       | 0      | Thu78/YH-YH-1                    | Required             | Semester                  | Unlimited | Assignment<br>Criteria | Syllabus        |
| 01006<br>PE1011-F                          | Freshman PE I<br>大一體育<br>[Code Card:Optional] [Not for preliminary] [Preselected] | Liang, Yen-Ming       | 0      | Wed12/YH-YH-1                    | Required             | Semester                  | Unlimited | Assignment<br>Criteria | Syllabus        |

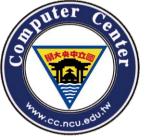

# Courses for Members of the general public

#### Courses for Members of the general public

| Select a      |        |   |
|---------------|--------|---|
| department or | Select | ~ |
| institute     |        |   |

| Serial<br>Number<br>Course Code<br>- Class | Course Name/Remark                                                   | Instructor                  | Credit | Room Number  | Required or<br>Elective | Whole Year<br>or Semester |    | Assignment<br>Criteria | Syllabus        |
|--------------------------------------------|----------------------------------------------------------------------|-----------------------------|--------|--------------|-------------------------|---------------------------|----|------------------------|-----------------|
|                                            | Cer                                                                  | nter of Teacher-training Pr | ogram  |              |                         |                           |    |                        |                 |
| 06001<br>EP1001-*                          | Educational Psychology<br>教育心理學<br>[Code Card:Optional]              | Ku, Yu-Min                  | 2      | Tue56/LS-502 | Required                | Semester                  | 50 | Assignment<br>Criteria | Syllabus        |
| 06002<br>EP1005-*                          | Introduction to Education<br>教育概論<br>[Code Card:Optional]            | Hsu, Hung-Ju                | 2      | Tue78/LS-502 | Required                | Semester                  | 50 | Assignment<br>Criteria | <u>Syllabus</u> |
| 06003<br>EP2001-*                          | Principles of Instruction<br>教學原理<br>[Code Card:Optional]            | Jan, Ming-Fong              | 2      | Thu12/LS-502 | Required                | Semester                  | 50 | Assignment<br>Criteria | Syllabus        |
| 06004<br>EP2002-*                          | Theory & Practice of Counseling<br>輔導原理與實務<br>[Code Card:Optional]   | Chang, Pei-Fen              | 2      | Wed34/LS-518 | Required                | Semester                  | 50 | Assignment<br>Criteria | <u>Syllabus</u> |
| 06005<br>EP2003-*                          | Classroom Management<br>班級經營<br>[Code Card:Optional]                 | Peng, Ping-<br>Chuan        | 2      | Wed78/LS-419 | Required                | Semester                  | 50 | Assignment<br>Criteria | <u>Syllabus</u> |
| 06006<br>EP2021-*                          | Curriculum Development and Design<br>課程發展與設計<br>[Code Card:Optional] | Jan, Ming-Fong              | 2      | Tue78/LS-518 | Required                | Semester                  | 50 | Assignment<br>Criteria | Syllabus        |

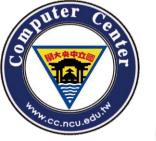

# According to keyword / time / departments

- All the fields are optional. You can query the default condition, if you have no idea about what you want.
- But, please fill relevant information as possible to limit the answer domain.

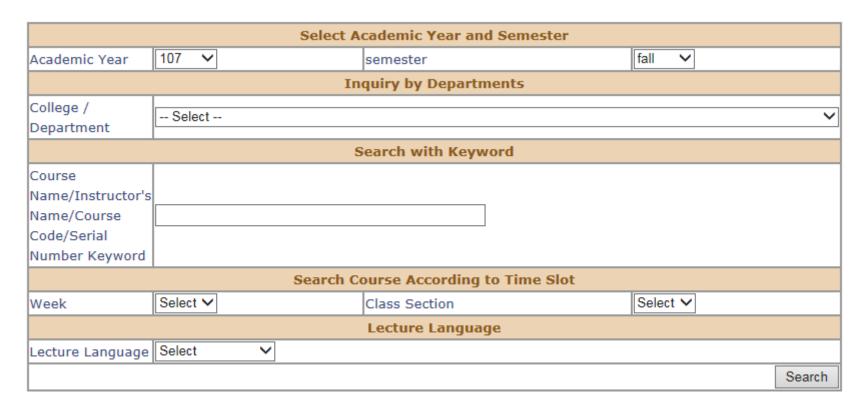

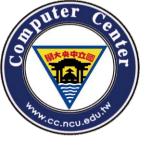

# According to Years

#### Search according to Years

| Years | semester        |  |  |  |  |  |  |
|-------|-----------------|--|--|--|--|--|--|
| 107   | fall [Search]   |  |  |  |  |  |  |
| 107   | spring [Search] |  |  |  |  |  |  |
| 106   | fall [Search]   |  |  |  |  |  |  |
| 100   | spring [Search] |  |  |  |  |  |  |
| 105   | fall [Search]   |  |  |  |  |  |  |
| 103   | spring [Search] |  |  |  |  |  |  |
| 104   | fall [Search]   |  |  |  |  |  |  |
| 104   | spring [Search] |  |  |  |  |  |  |
| 103   | fall [Search]   |  |  |  |  |  |  |
| 105   | spring [Search] |  |  |  |  |  |  |
| 102   | fall [Search]   |  |  |  |  |  |  |
| 102   | spring [Search] |  |  |  |  |  |  |

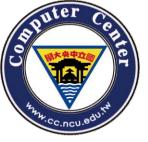

## Inquiry by Departments

#### **Inquiry by Departments**

#### Centres and Institues (中心、處室)

- Physical Education Office(231)
- Military Training Office(8)
- Division of Student Affairs-Student Counselling(36)
- General Education Center(46)
- Language Center(122)
- Teaching Center(26)

... and more.

#### College of Liberal Arts (文學院)

- · Center of Teacher-training Program(20)
- Department of Chinese Literature(97)
- Department of English(43)
- Department of French(53)
- Institute of Philosophy(12)
- Institute of History(19)
- ... and more.

#### College of Science (理學院)

- College of Science(1)
- Department of Mathematics(83)
- . Department of Physics(104)
- Department of Chemistry(42)
- . Department of Optics and Photonics(46)
- Joint Science Program(6)
  - ... and more.

#### College of Engineering

(工學院)

- College of Engineering(15)
- Department of Civil Engineering(87)
- Department of Mechanical Engineering(92)
- Department of Chemical Engineering(37)
- Interdisciplinary Program of Engineering(1)
- Institute of Construction Management(17)
   ... and more.

#### **College of Management**

(管理學院)

- · College of Management(18)
- Department of Business Administration(73)
- Department of Information Management(52)
- · Department of Finance(48)
- . Department of Economics(35)
- Institute of Industrial Economics(25)
- ... and more.

#### College of Electrical Engineering and Co (資電學院)

- College of Electrical Engineering and Computer Sciences(1)
- Department of Electrical Engineering(65)
- Department of Computer Science and Elec. Engineering(69)
- Department of Communication Engineering(35)
- Interdisciplinary Program of Electrical Engineering and Computer Science(1)
- Institute of Network Learning Technology(11)

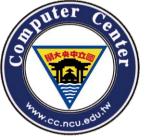

# Inquiry by the Indicated Course Taker

#### Inquiry by the Indicated Course Taker

#### **Centres and Institues**

(中心、處室)

- Physical Education Office(4)
- Military Training Office(1)
- Division of Student Affairs-Student Counselling(1)
- General Education Center(10)
- Language Center(1)
- . Master of Science Program in Remote Sensing Science and Technology(1)

... and more.

#### **College of Liberal Arts** (文學院)

- Center of Teacher-training Program(1)
- Department of Chinese Literature(5)
- Department of English(4)
- Department of French(4)
- MA in Chinese Literature(1)
- MA in English Literature(1) ... and more.

#### College of Science (理學院)

- College of Science(1)
- Department of Mathematics(5)
- Department of Physics(5)
- Department of Chemistry(5)
- Department of Optics and Photonics(4)
- Joint Science Program(5)

... and more.

#### College of Engineering

(工學院)

- College of Engineering(1)
- Department of Civil Engineering(5)
- Department of Mechanical Engineering(4)
- Department of Chemical Engineering(4)
- Interdisciplinary Program of Engineering(1)
- MSc in Civil Engineering(1)

... and more.

#### **College of Management**

(管理學院)

- · Department of Business Administration(4)
- · Department of Information Management(5)
- Department of Finance(5)
- Department of Economics(5)
- Master of Business Administration(1)
- Master of Information Management(1)

... and more.

#### College of Electrical Engineering and Co ( 資電學院 )

· Department of Electrical Engineering(4)

- Department of Computer Science and Elec. Engineering(5)
- Department of Communication Engineering(4)
- Interdisciplinary Program of Electrical Engineering and Computer Science(2)
- MSc in Electrical Engineering(1)
- MSc in Computer Science and Information Engineering(1) ... and more.

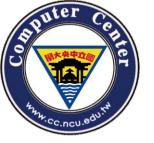

# Inquire the Course of the Core General Education

#### Inquire the Course of the Core General Education

| Field of the | General Education-Humanities & Thought | ~ |
|--------------|----------------------------------------|---|
| Course       |                                        |   |

#### **General Education-Humanities & Thought**

| Serial<br>Number<br>Course Code<br>- Class | Course Name/Remark                                                                                                   | Instructor            | Credit | Time/Building and<br>Room Number | Required or<br>Elective | Whole Year<br>or Semester | Maximum<br>Number | Assignment<br>Criteria | Syllabus        |
|--------------------------------------------|----------------------------------------------------------------------------------------------------|-----------------------|--------|----------------------------------|-------------------------|---------------------------|-------------------|------------------------|-----------------|
| 09003<br>GS2002-*                          | Philosophy of Life<br>人生哲學<br>[Code Card:Optional]                                                                   | Chang,<br>Chun-Hsiang | 2      | Fri34/0-114                      | Elective                | Semester                  | 120               | Assignment<br>Criteria | <u>Syllabus</u> |
| 09004<br>GS2031-*                          | Orientation and Challenge of<br>Science in Human Culture<br>科學在人類文化中的定位與挑戰<br>[Code Card:Optional]                   | Tsai-Chien<br>Chiang  | 2      | Tue56/O-114                      | Elective                | Semester                  | 120               | Assignment<br>Criteria | Syllabus        |
| 09005<br>GS2064-*                          | Piano Literature Appreciation<br>鋼琴音樂作品欣賞<br>[Code Card:Optional]                                                    | Tseng, Yun-<br>Hsin   | 2      | Wed78/A-106                      | Elective                | Semester                  | 50                | Assignment<br>Criteria | Syllabus        |
| 09006<br>GS2135-*                          | Application of Cultural<br>Creativity:Taiwan Fiction and<br>the Film Adaption<br>文創應用:看小說拍電影<br>[Code Card:Optional] |                       | 3      | Wed789/A-113                     | Elective                | Semester                  | 60                | Assignment<br>Criteria | Syllabus        |

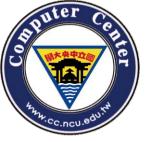

# Inquire the Course of the Credit Program

#### Inquire the Course of the Credit Program

| Select a department |        |   |
|---------------------|--------|---|
| or institute        | Select | ~ |
|                     |        |   |

| Serial<br>Number<br>Course<br>Code -<br>Class | Course Name/Remark                                            | Instructor           | Credit | Time/Building and<br>Room Number | Required<br>or Elective | Whole Year<br>or<br>Semester | Maximum<br>Number | Assignment<br>Criteria | Syllabus        |
|-----------------------------------------------|---------------------------------------------------------------|----------------------|--------|----------------------------------|-------------------------|------------------------------|-------------------|------------------------|-----------------|
|                                               |                                                               | Specialty Pro        | gram-E | Business Administra              | ition                   |                              |                   |                        |                 |
| 41009<br>BA2030-A                             | Marketing Management<br>行銷管理<br>[Code Card:All] [Preselected] | Lin, Chien-<br>Huang | 3      | Wed678/I1-304                    | Required                | Semester                     | 70                | Assignment<br>Criteria | Syllabus        |
| 41010<br>BA2030-B                             | Marketing Management<br>行銷管理<br>[Code Card:All] [Preselected] | Chen, Kuan-<br>Ju    | 3      | Wed678/I1-111                    | Required                | Semester                     | 70                | Assignment<br>Criteria | <u>Syllabus</u> |
| 41015<br>BA4000-A                             | Business Policy<br>企業政策<br>[Code Card:All] [Preselected]      | Horng, Der-<br>Juinn | 3      | Tue567/I1-006                    | Required                | Semester                     | 60                | Assignment<br>Criteria | Syllabus        |
| 41016<br>BA4000-B                             | Business Policy<br>企業政策<br>[Code Card:All] [Preselected]      | Horng, Der-<br>Juinn | 3      | Wed567/I1-006                    | Required                | Semester                     | 60                | Assignment<br>Criteria | <u>Syllabus</u> |

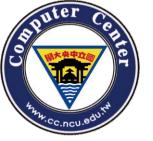

# Inquire the Course of the Minor Specialty Courses

| Select a      |        |   |
|---------------|--------|---|
| department or | Select | ~ |
| institute     |        |   |

| Serial<br>Number<br>Course<br>Code -<br>Class | Course Name/Remark                                                                                      | Instructor          | Credit  | Time/Building and<br>Room Number | Required<br>or Elective | Whole Year<br>or<br>Semester | Maximum<br>Number | Assignment<br>Criteria | Syllabus        |
|-----------------------------------------------|----------------------------------------------------------------------------------------------------|---------------------|---------|----------------------------------|-------------------------|------------------------------|-------------------|------------------------|-----------------|
|                                               |                                                                                                    | Minor Sp            | ecialty | -Chinese Literature              |                         |                              |                   |                        |                 |
| 11041<br>CL1003-*                             | Introduction to Chinese Classics<br>國學導讀<br>[Code Card:Optional] [Not for<br>preliminary] [Preselected] | Ho, Goang-<br>Ru    | 2       | Mon78/C2-106                     | Required                | Whole Year                   | 55                | Assignment<br>Criteria | <u>Syllabus</u> |
| 11042<br>CL1005-*                             | Introduction to Literature<br>文學概論<br>[Code Card:Optional] [Not for<br>preliminary] [Preselected]       | Chunag, Yi-<br>Wen  | 2       | Wed78/C2-107                     | Required                | Whole Year                   | 55                | Assignment<br>Criteria | <u>Syllabus</u> |
| 11043<br>CL1025-*                             | Reading Classics<br>古籍閱讀<br>[Code Card:Optional] [Not for<br>preliminary] [Preselected]                 | Ho, Goang-<br>Ru    | 1       | Mon6/C2-106                      | Required                | Whole Year                   | 55                | Assignment<br>Criteria | <u>Syllabus</u> |
| 11044<br>CL1064-*                             | The Analects of Confucius<br>論語                                                                         | Sun, Chih-<br>Wen   | 3       | Thu678/C2-113                    | Elective                | Semester                     | 50                | Assignment<br>Criteria | Syllabus        |
| 11045<br>CL1080-*                             | Chinese Phonetics<br>國語語音學                                                                              | Liao,<br>Hsiang-Mei | 3       | Thu678/C2-107                    | Elective                | Semester                     | 30                | Assignment<br>Criteria | Syllabus        |

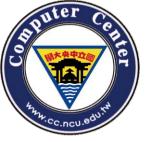

# Inquire the Course Lectured in English

#### Inquire the Course Lectured in English

View by Schedule

| Select a     |          |
|--------------|----------|
| department   | Select ✓ |
| or institute |          |

| Serial<br>Number<br>Course<br>Code -<br>Class | Course Name/Remark                                                                                                    | Instructor        | Credit  | Time/Building<br>and Room<br>Number | Required<br>or<br>Elective | Whole<br>Year or<br>Semester | Maximum<br>Number | Assignment<br>Criteria | Syllabus |
|-----------------------------------------------|----------------------------------------------------------------------------------------------------|-------------------|---------|-------------------------------------|----------------------------|------------------------------|-------------------|------------------------|----------|
|                                               |                                                                                                    | General           | Educati | ion Center                          |                            |                              |                   |                        |          |
| 09045<br>GS3820-*                             | Understanding the World<br>認識世界<br>[Lecture Language:Partially English] [Code<br>Card:Optional]                                                                                                    | Wang, Li-<br>Jung | 2       | Wed56/O-214                         | Elective                   | Semester                     | 120               | Assignment<br>Criteria | Syllabus |
|                                               |                                                                                                    | Lang              | guage ( | Center                              |                            |                              |                   |                        |          |
| 00023<br>LN0043-C                             | German (I) A<br>德文(一) A<br>[Lecture Language:English] [Code<br>Card:Optional]                                                                                                    | Luh, Simone       | 3       | Fri234/O-106                        | Elective                   | Semester                     | 48                | Assignment<br>Criteria | Syllabus |
| 00048<br>LN1014-A                             | Freshman English: Listening and Speaking<br>大一英文: 聽力與會話<br>Intermediate course. Restricted to students<br>of intermediate level determined by<br>placement<br>[Lecture Language:English] [Code Card:All]<br>[Not for preliminary] | Chin,<br>Jonathan | 2       | Mon34/O-211                         | Required                   | Semester                     | 46                | Assignment<br>Criteria | Syllabus |

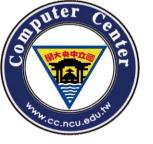

# Add and Drop Courses -Select Courses

| Registration for Course Selectio         | n |
|------------------------------------------|---|
| Registration for Course Selection        |   |
| Register your Information                |   |
| Print the Application Form               |   |
| Inquire the Course Taking Status         |   |
| Summer Courses                           |   |
| Search for Summer Courses                |   |
| Register for Summer Courses              |   |
| Print Application Form for Summer School |   |
| See Summer Course Selection Status       |   |

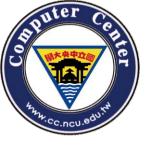

#### Cross-University Course Selection - General publics / Non-NCU students

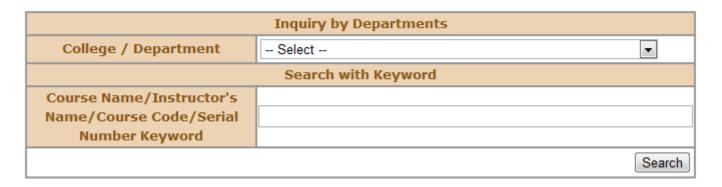

## You have two different way to add course:

- 1. Inquiry by Departments
- 2. Search with keyword

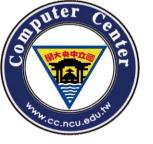

| Serial<br>Number<br>Course Code<br>- Class | Course Name/Remark                                                                                      | Instructor         | Credit | Time/Building and<br>Room Number | Required or<br>Elective | Whole Year or<br>Semester | Maximum<br>Number | Assignment<br>Criteria | Syllabus               |
|--------------------------------------------|----------------------------------------------------------------------------------------------------|--------------------|--------|----------------------------------|-------------------------|---------------------------|-------------------|------------------------|------------------------|
| 00006<br>LN0025-D                          | Japanese(I) A<br>日文(一)A<br>Undergraduate course.<br>Course level: zero to basic<br>[Code Card:Optional] | Chang,<br>Herng-Ru | 3      | Mon234/O-203-1                   | Elective                | Semester                  | 48                | Assignment<br>Criteria | Syllabus Add Course(s) |
| 00007<br>LN0025-E                          | Japanese(I) A<br>日文(一)A<br>Undergraduate course.<br>Course level: zero to basic<br>[Code Card:Optional] | Chang,<br>Herng-Ru | 3      | Thu678/O-105                     | Elective                | Semester                  | 48                | Assignment<br>Criteria | Syllabus Add Course(s) |

 After you find the right course, you can add the course by click the "Add course(s)" button on the right-hand side.

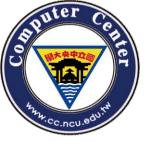

#### Course Added in

| Serial<br>Number<br>Course Code<br>- Class | Course Name/Remark                                                                                      | Instructor         | Credit | Time/Building and<br>Room Number | Required or<br>Elective | Whole Year or<br>Semester | Maximum<br>Number | Finish your selection? | Syllabus                |
|--------------------------------------------|----------------------------------------------------------------------------------------------------|--------------------|--------|----------------------------------|-------------------------|---------------------------|-------------------|------------------------|-------------------------|
| UUUU6                                      | Japanese(I) A<br>日文(一)A<br>Undergraduate course.<br>Course level: zero to basic<br>[Code Card:Optional] | Chang,<br>Herng-Ru | 3      | Mon234/O-203-1                   | Elective                | Semester                  | 48                | No                     | Syllabus Drop Course(s) |

- Don't forget to print the application.
- Please mind that if you have completed all official procedures, BOTH your university and NCU.
- You also can drop courses in this step.

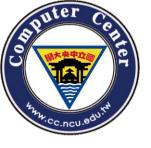

The courses you have taken in the first semester of 107 (school year) are listed below:

| 選課臨時學號:                        | Z1070110                |
|--------------------------------|-------------------------|
| Serial Number:                 | 00006                   |
| Course Code - Class :          | LN0025-D                |
| Course Name/Remark:            | Japanese(I) A<br>日文(一)A |
| Credit:                        | 3                       |
| Time/Building and Room Number: | Mon234/O-203-1          |
| Instructor:                    | Chang, Herng-Ru         |

The application form of inter-university course registration from your school needs to be approved and signed by the instructor and the department director of the selected course. Then please pay the credit fees to the Cashier Division (Students of au pair universities or UST do not have to pay for credit fees). Please submit the signed and approved form to Curriculum Division at the Office of Academic Affairs during working hours before the deadline of the overdue add/drop course selection stage. Omission of the last step will be viewed as inter-university course registration failure. If you have any question please contact the office. Tel: 03-4227151 #57168

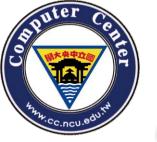

# Inquire the Course Taking Status

 You can view your course by "Inquire the Course Taking Status"

| Registration for Course Selection        |
|------------------------------------------|
| Registration for Course Selection        |
| Register your Information                |
| Print the Application Form               |
| Inquire the Course Taking Status         |
| Summer Courses                           |
| Search for Summer Courses                |
| Register for Summer Courses              |
| Print Application Form for Summer School |
| See Summer Course Selection Status       |

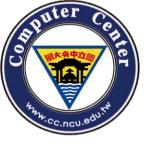

# The END